# **Apostas esportivas online: como entrar no site Bet364 - esportebet brasil**

**Autor: symphonyinn.com Palavras-chave: Apostas esportivas online: como entrar no site Bet364**

# **Apostas esportivas online: como entrar no site Bet364**

O mundo das apostas esportivas está cada vez mais presente na rotina dos brasileiros. Com muitas opções disponíveis, uma das melhores é o site **Bet364**, onde é possível realizar suas apostas de forma fácil e segura.

### **1. Acesso e registro no Bet364**

Para entrar no site Bet364, basta acessar a página inicial e clicar no botão **"Login"**, localizado no canto superior direito da tela. Em seguida, insira seu **usuário** e sua Apostas esportivas online: como entrar no site Bet364 **senha** e clique em Apostas esportivas online: como entrar no site Bet364 **"Login"** novamente. Agora, você está logado no site e pode começar a apostar em Apostas esportivas online: como entrar no site Bet364 seu(s) esporte(s) favorito(s).

### **2. Recuperação de login**

Caso tenha esquecido seu usuário ou senha, clique em Apostas esportivas online: como entrar no site Bet364 **"Problemas ao entrar na conta?"** e, em Apostas esportivas online: como entrar no site Bet364 seguida, selecione a opção **"Esqueci o nome de usuário"** ou **"Esqueci a senha"**. Em seguida, insira os seus dados e clique em Apostas esportivas online: como entrar no site Bet364 **"Obter usuário"** ou **"Obter senha"**, conforme o caso.

### **3. Política de informação da Bet364**

Alguns dados, tais como nome, data de nascimento e nome de titular de cartão, não podem ser alterados por motivos de segurança. Em caso de correção necessária, entre em Apostas esportivas online: como entrar no site Bet364 contato com o site imediatamente.

### **4. Importância da verificação de conta**

Para garantir a segurança de sua Apostas esportivas online: como entrar no site Bet364 conta, você deve realizar a verificação da mesma. Assim, garante-se que as suas informações pessoais e financeiras estejam seguras. Sem a verificação, você pode enfrentar problemas ao realizar depósitos e saques no site.

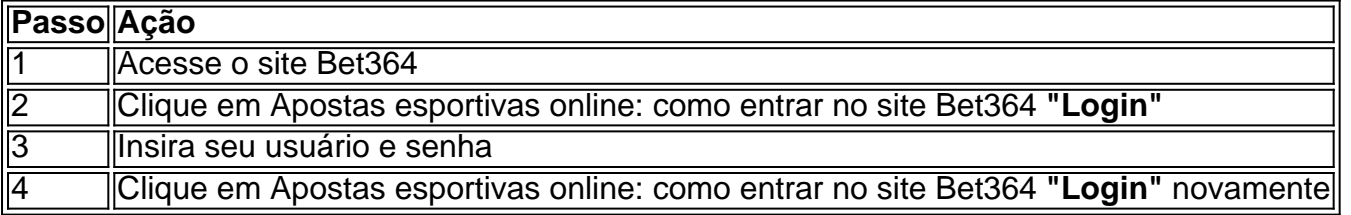

## **5. Conclusão**

Agora que sabe como entrar no site Bet364, basta acessar a página, realizar a verificação da sua Apostas esportivas online: como entrar no site Bet364 conta e começar a aproveitar as apostas em Apostas esportivas online: como entrar no site Bet364 esportes.

Mas cuidado: é importante ter consciência de que as apostas podem gerar dependência em Apostas esportivas online: como entrar no site Bet364 algumas pessoas. Assim, sempre tenha controle sobre as suas apostas e jamais utilize esse serviço como forma de resolver problemas financeiros ou emocionais.

### **6. Perguntas frequentes**

#### • Como faco login na Bet365? - Acesse o site da

# **Partilha de casos**

#### **Eu, o bet365: um caso de sucesso no Brasil**

Como uma das maiores empresas de apostas esportivas online do mundo, o bet365 estabeleceu uma presença sólida no Brasil, atendendo às crescentes demandas dos apaixonados torcedores brasileiros. Meu objetivo é compartilhar nossa jornada no Brasil, destacando as estratégias, os desafios e os sucessos que moldaram nossa história até hoje.

#### **Antecedentes**

Em 2019, o bet365 reconheceu o enorme potencial do mercado brasileiro de apostas esportivas. Com uma população apaixonada por futebol e um crescente interesse em Apostas esportivas online: como entrar no site Bet364 outros esportes, vimos uma oportunidade de expandir nossos serviços e oferecer nossa plataforma confiável e abrangente aos apostadores brasileiros.

#### **Implementação**

Para garantir uma entrada bem-sucedida no mercado brasileiro, adotamos uma abordagem estratégica que incluía:

- \*\*Localização:\*\* Traduzimos nosso site e plataforma para o português do Brasil, adaptando nosso conteúdo e serviços às nuances culturais locais.
- \*\*Parcerias:\*\* Estabelecemos parcerias com operadoras de telecomunicações locais para fornecer acesso fácil e conveniente à nossa plataforma.
- \*\*Marketing:\*\* Lançamos campanhas de marketing direcionadas que destacaram nossos recursos exclusivos e promoções atraentes.
- \*\*Atendimento ao cliente:\*\* Estabelecemos um centro de atendimento ao cliente dedicado, oferecendo suporte 24 horas por dia, 7 dias por semana, em Apostas esportivas online: como entrar no site Bet364 português do Brasil.

#### **Resultados**

Nossos esforços renderam frutos, pois conquistamos rapidamente uma participação de mercado significativa no Brasil. Alguns dos principais destaques de nosso sucesso incluem:

- \*\*Crescimento rápido:\*\* Em poucos anos, nos tornamos uma das principais plataformas de apostas esportivas do Brasil.
- \*\*Base de clientes leais:\*\* Cultivamos uma base de clientes leais que valoriza nossa confiabilidade, variedade de opções de apostas e promoções atraentes.

• \*\*Reconhecimento da marca:\*\* O bet365 se tornou uma marca reconhecida e confiável no Brasil, associada à excelência em Apostas esportivas online: como entrar no site Bet364 apostas esportivas online.

#### **Recomendações e Cuidados**

- \*\*Adapte-se ao mercado local:\*\* Compreender as nuances culturais e regulamentares do seu mercado-alvo é crucial para o sucesso.
- \*\*Construa relacionamentos fortes:\*\* Estabeleça parcerias sólidas com provedores locais e figuras influentes.
- \*\*Forneça um excelente atendimento ao cliente:\*\* Um atendimento ao cliente excepcional pode diferenciar sua Apostas esportivas online: como entrar no site Bet364 empresa e construir lealdade.
- \*\*Invista em Apostas esportivas online: como entrar no site Bet364 marketing:\*\* Invista em Apostas esportivas online: como entrar no site Bet364 campanhas de marketing bem direcionadas para aumentar o conhecimento da marca e atrair clientes.

#### **Conclusão**

Nossa jornada no Brasil é um testemunho do poder de uma estratégia bem pensada e uma execução impecável. Ao abraçar o mercado local, construir relacionamentos fortes e fornecer uma experiência de usuário excepcional, o bet365 se consolidou como um player líder no cenário de apostas esportivas brasileiro. Continuaremos a inovar e nos adaptar às demandas em Apostas esportivas online: como entrar no site Bet364 constante mudança do mercado, garantindo que os apaixonados torcedores brasileiros desfrutem da emoção das apostas esportivas online de forma segura e confiável.

# **Expanda pontos de conhecimento**

# **¿Cómo iniciar sesión en bet3**

# **comentário do comentarista**

1. O artigo explica de forma clara e objetiva como entrar no site de apostas esportivas Bet3

#### **Informações do documento:**

Autor: symphonyinn.com Assunto: Apostas esportivas online: como entrar no site Bet364 Palavras-chave: **Apostas esportivas online: como entrar no site Bet364 - esportebet brasil** Data de lançamento de: 2024-07-29

#### **Referências Bibliográficas:**

- 1. [real bets 365 com](/article/real-bets-365-com-2024-07-29-id-40929.pdf)
- 2. <u>[pixbet galvao](/app/pixbet-galvao-2024-07-29-id-38401.pdf)</u>
- 3. <u>[palmeiras e avaí palpite](/article/palmeiras-e-ava�-palpite-2024-07-29-id-37324.pdf)</u>
- 4. <u>[pix bet](https://www.dimen.com.br/aid-category-noticias/pdf/pix-bet--2024-07-29-id-37823.html)</u>